## **Run #2**

## Untitled layer

 $\mathcal{L}_{\text{o}}$  Line 3  $\mathcal{L}_{o}$  Line 4 Line 5  $\mathcal{L}_{o}$  Line 6 Line 7  $\mathcal{L}_{o}$  Line 8  $\mathcal{L}$  Line 9  $\mathcal{L}_{o}$  Line 10

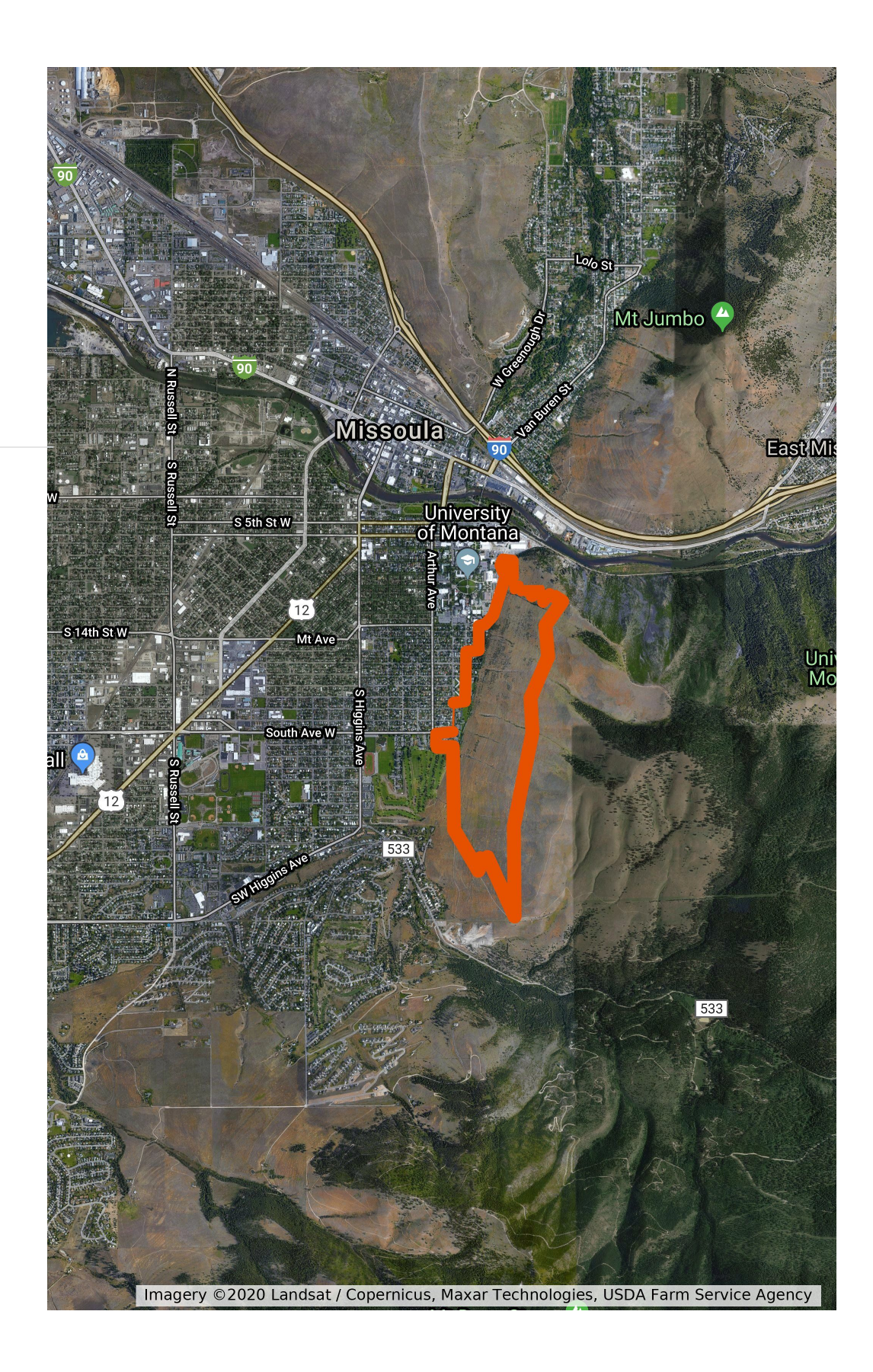